### **Development of NCEPLIBS umbrella to service the operational modeling and community research**

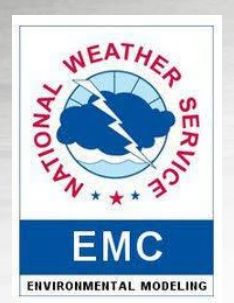

**Hang Lei (1), George Vandenberghe(1), Mark Potts(1), Mark Iredell (2), Arun Chawla (2)**

**NOAA NCEP EMC** 

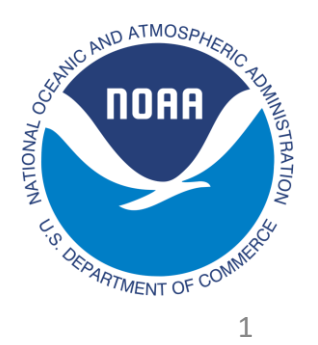

### **Outline**

- Introduction to build scripts of NCEPLIBS
- What is the umbrella build?
- Available umbrella build tools for public use
- How to use different Umbrella build based on resources on your machine
- Operation and support
- **Summary**

### **Building Scripts for NCEPLIBS**

#### **Original Build Script**

- **It is provided by the initial developer. It has been used for years without problems.**
- **The script varies among different libraries.**
- **Relatively, it is difficult to manage and modify.**

#### **NCO EE2 Unified Script**

- **Clean universal makefile.**
- **Build script define specific setting.**
- **Configure set up the env and compiler options.**
- **Strong portability**

#### **Cmake Build Script**

- **Based on cmake v3.6 and up.**
- **User sonly need to specify the required ENV variables.**
- **Strong portability.**
- **For public release.**

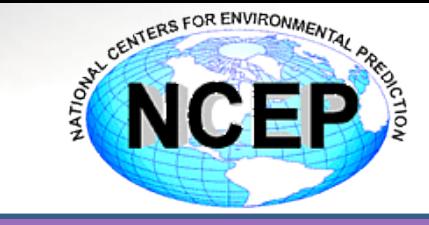

#### Problems we have

- Hard to compile
- Set up ENV
- Unknown dependency
- Compiler change
- **Multiple tags**
- No project specific
- Third party libs

A simple operation solution to address all issues that users may meet with strong portability on various machine environment.

**MSU** 

**NCEPLIBS** 

WCOSS CRAY Dell Hera jet Gaea MSU

#### What is the umbrella build?

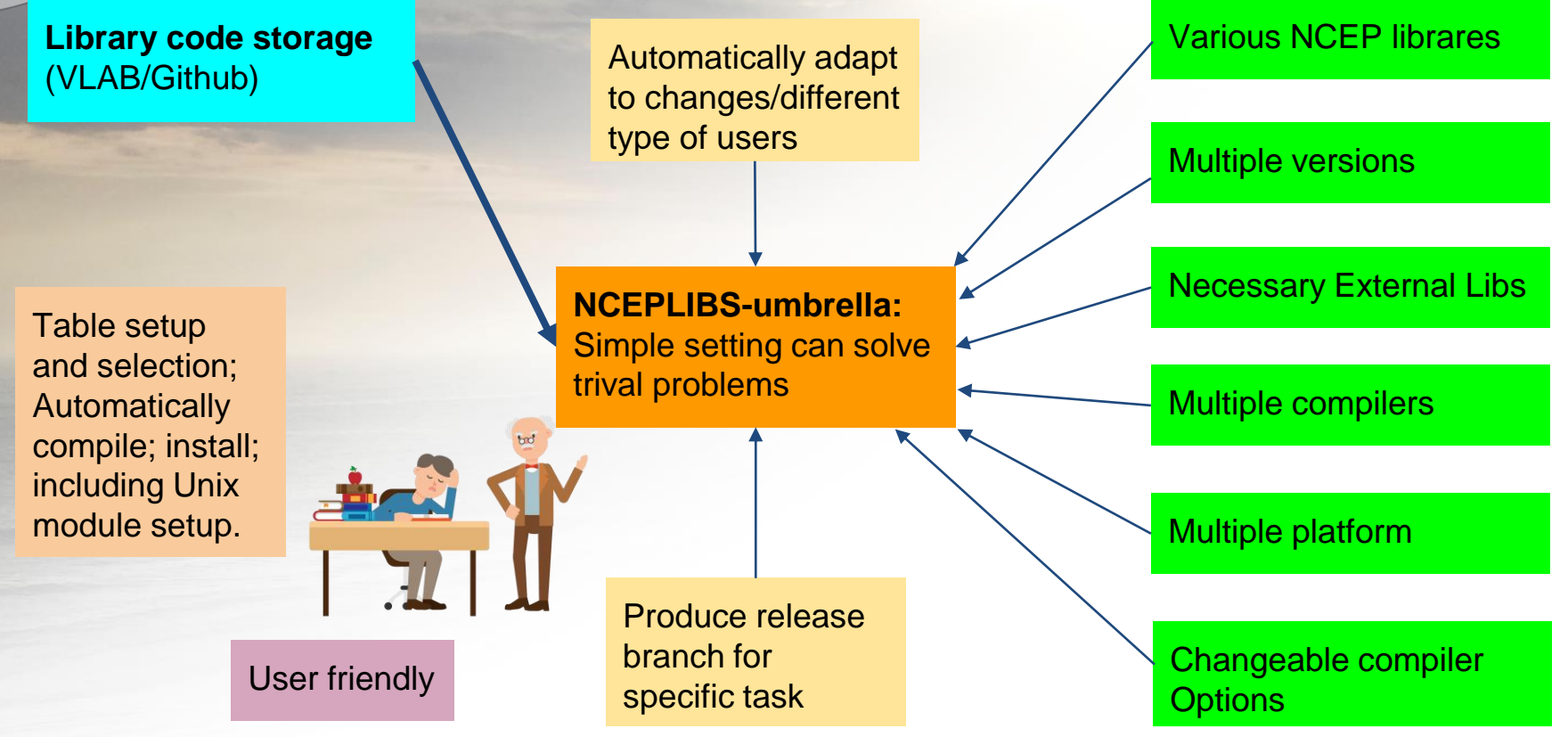

#### Umbrella build systems

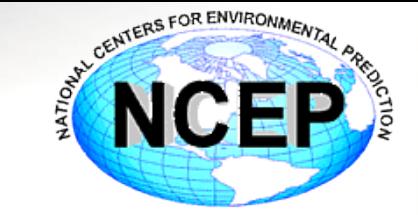

#### *1* **NCEPLIBS-umbrella**

- **Two versions based on VLAB and github repos.**
- **Install new and historical versions.**
- **Include external library for FV3GFS.**

https://github.com/NOAA-EMC/NCEPLIBS-umbrella.git

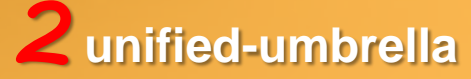

- **One short script.**
- **Only take care of nceplibs versions with unified scripts.**
- **Intel and GNU compilers.**

*3* **NCEPLIBS**

- **Cmake based.**
- **Under UFS release project.**
- **Specific version bounded.**
- **Strong portability.**

https://github.com/NOAA-EMC/NCEPLIBS-umbrella.git https://github.com/NOAA-EMC/NCEPLIBS.git

## *1* Software and installation structure

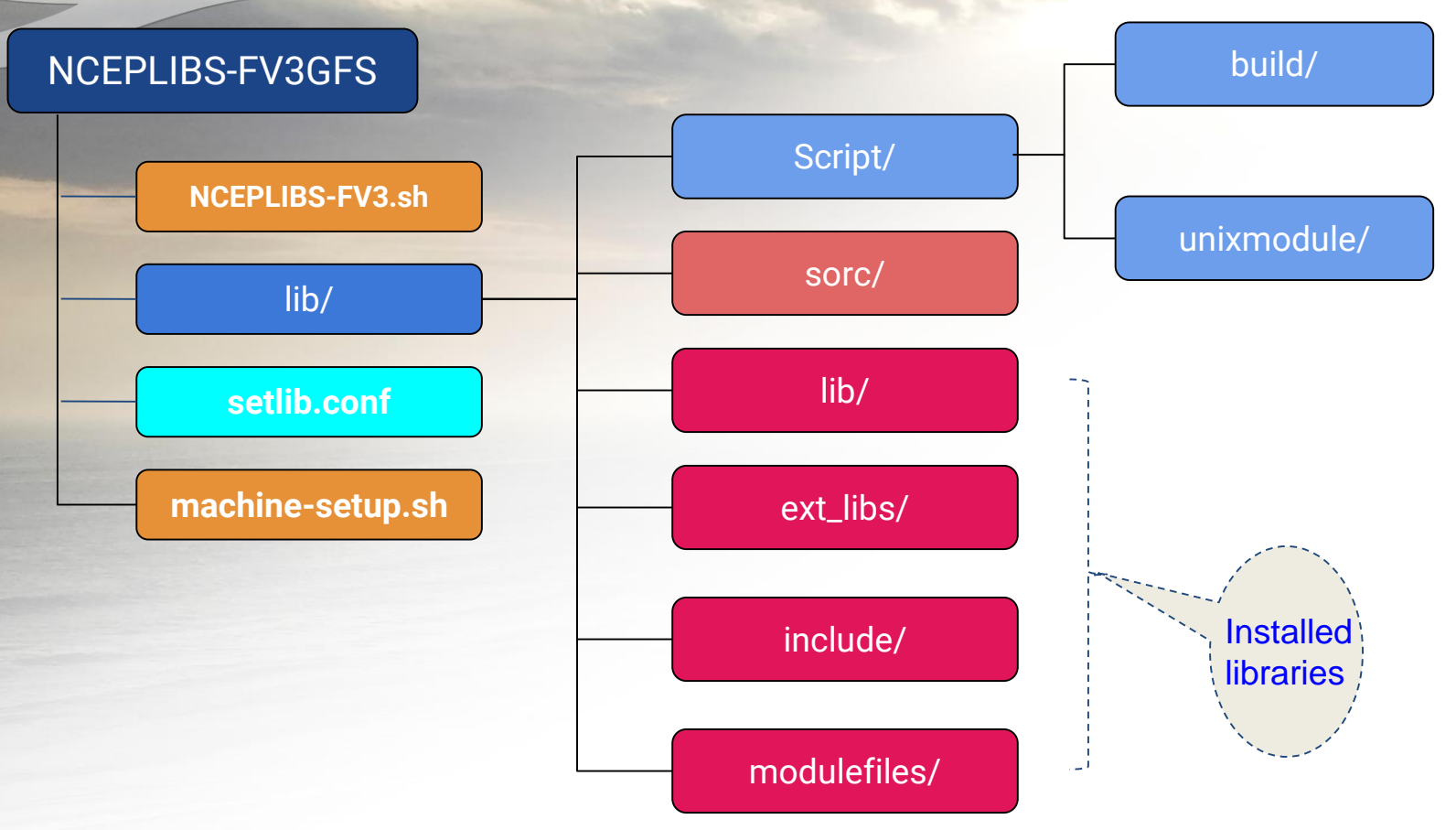

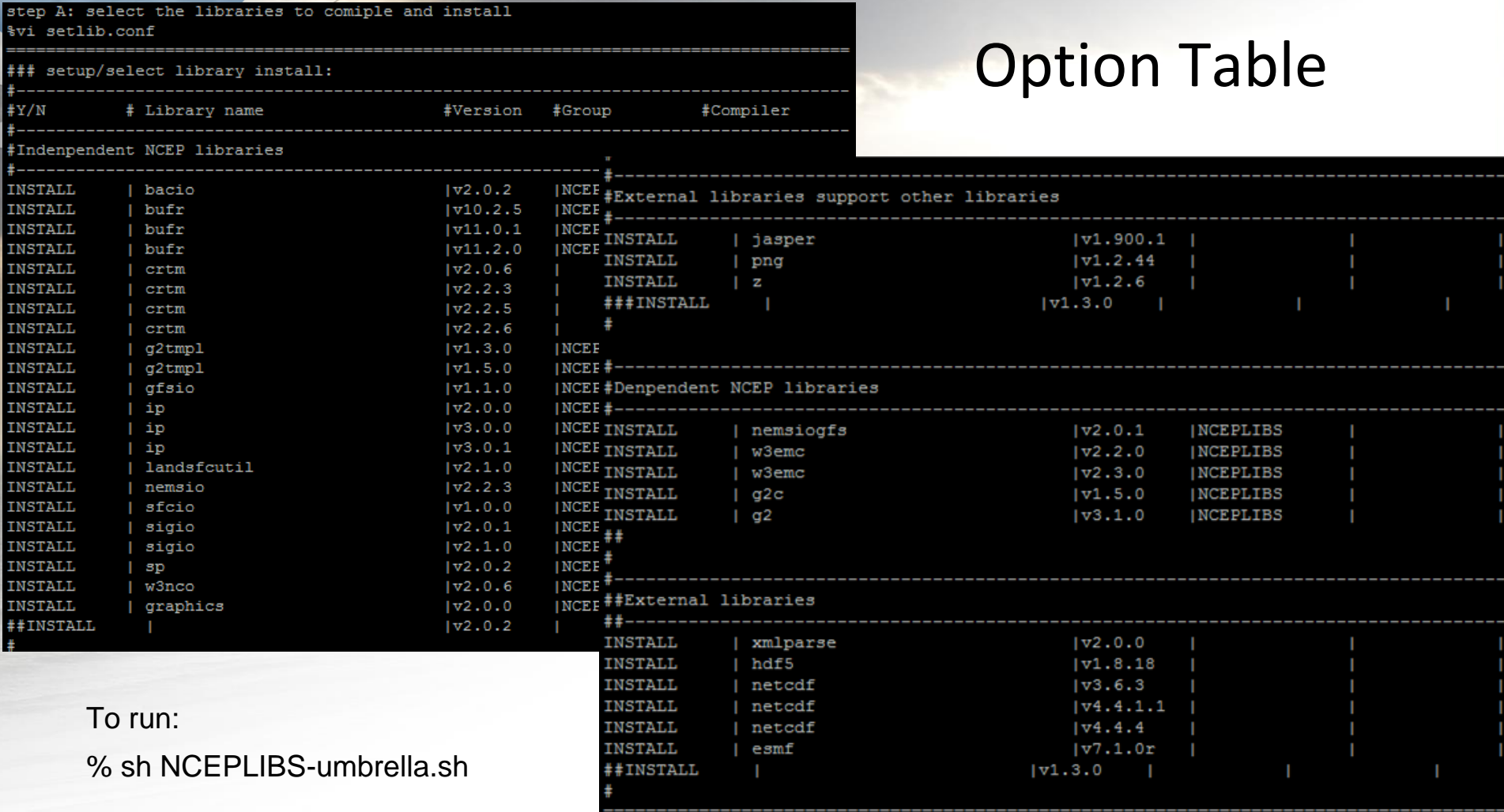

## *2* unified umbrella

- Set up compiler.
- Set up environment variables and installation path.
- Set up version number.
- Specific the machine or use general configure.

How to run: Step 1: git clone all NCEPLIBS libraries and checkout the versions. Step2 : After set up above variables, % sh unified\_umbrella.sh

# *3* NCEPLIBS

- Step 1. configure: cmake -DCMAKE\_C\_COMPILER = -DCMAKE\_CXX\_COMPILER= -DCMAKE\_Fortran\_COMPILER=<br>-DMPI\_LIBRARIES=<br>-DMPI\_INCLUDES=<br>-DNETCDF\_LIBRARY=<br>-DNETCDF\_INCLUDE= .
- Step 2. Build:

cmake –build .

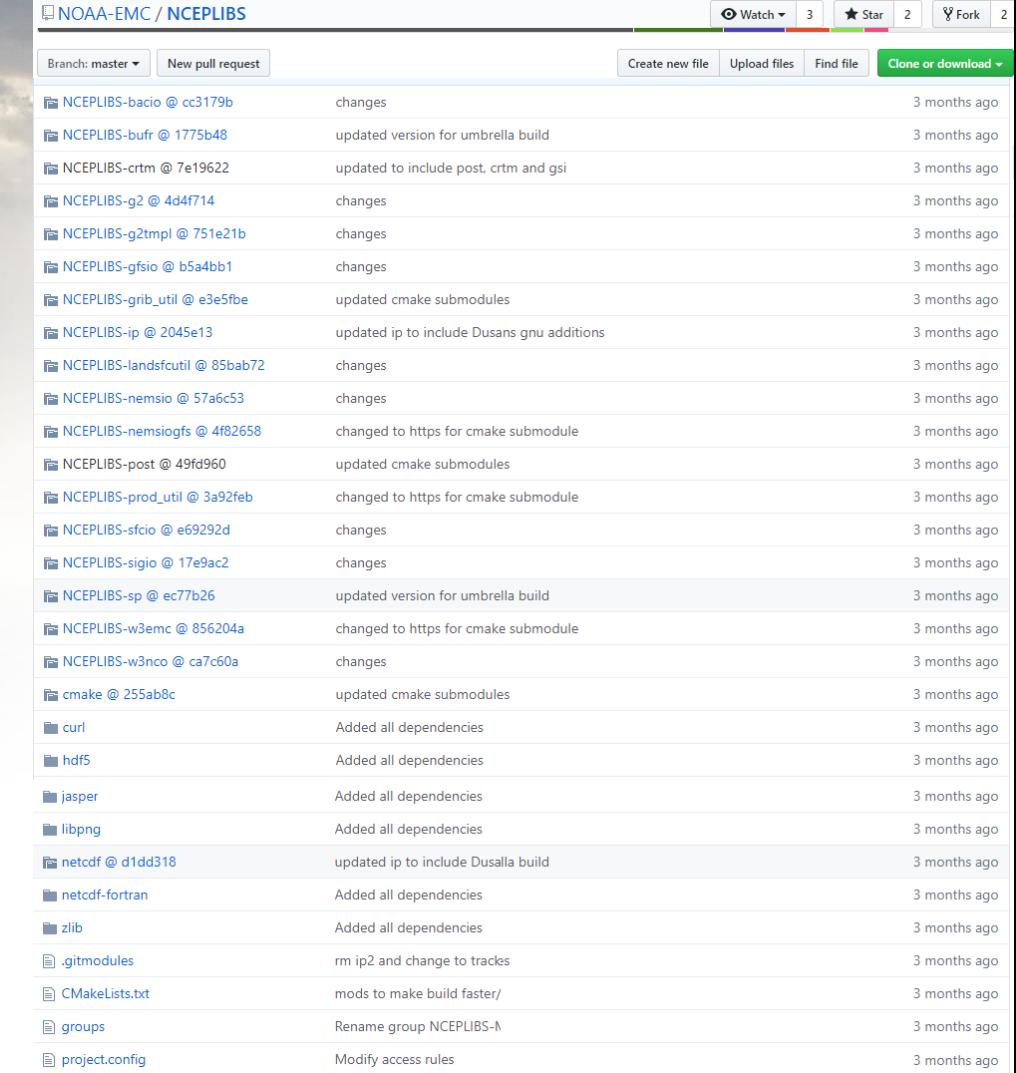

#### Operations and Support

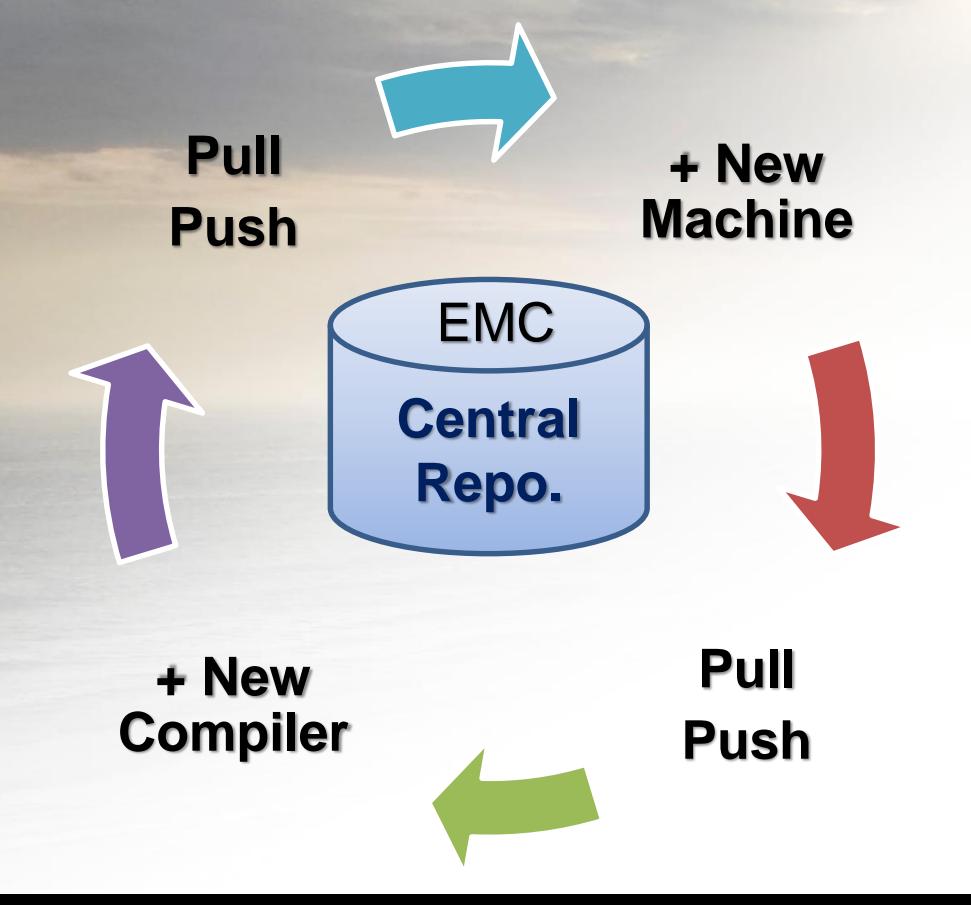

- ❑ Manage at NOAA EMC
- $\Box$  Community application and development involved
- ❑ Rolling development
- ❑ Fast-paced codereview & release on github NOAA\_EMC domain

#### **Summary**

- 1. Three umbrella build tools has been developed for users to install NCEPLIBS libraries.
- 2. All umbrella build tools need to be adjusted, when repository or machine changes.
- 3. It is a open platform in github to continue this development and pull more contributions from the community research.

# Thanks!

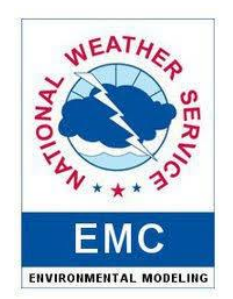